## Site To Download Photographers For Training Book 5 Lightroom Hop Adobe Northrups Tony

Recognizing the artifice ways to get this ebook **Photographers For Training Book 5 Lightroom Hop Adobe Northrups Tony** is additionally useful. You have remained in right site to begin getting this info. acquire the Photographers For Training Book 5 Lightroom Hop Adobe Northrups Tony associate that we meet the expense of here and check out the link.

You could buy guide Photographers For Training Book 5 Lightroom Hop Adobe Northrups Tony or get it as soon as feasible. You could speedily download this Photographers For Training Book 5 Lightroom Hop Adobe Northrups Tony after getting deal. So, similar to you require the book swiftly, you can straight get it. Its fittingly totally simple and therefore fats, isnt it? You have to favor to in this freshen

#### **KEY=5 - VANESSA FORD**

## The Adobe Photoshop Lightroom 4 Book for Digital Photographers

Peachpit Press Since Lightroom first launched, Scott Kelby's The Adobe Photoshop Lightroom Book for Digital Photographers has been the world's #1 best-selling Lightroom book (it has been translated into a dozen different languages), and in this latest version for Lightroom 4, Scott uses his same award-winning, step-by-step, plain-English style and layout to make learning Lightroom easy and fun. Scott doesn't just show you which sliders do what (every Lightroom book will do that). Instead, by using the following three simple, yet brilliant, techniques that make it just an incredible learning tool, this book shows you how to create your own photography workflow using Lightroom: Throughout the book, Scott shares his own personal settings and studio-tested techniques. Each year he trains thousands of Lightroom users at his "Lightroom Live!" tour and through that he's learned what really works, what doesn't, and he tells you flat out which techniques work best, which to avoid, and why. The entire book is laid out in a real workflow order with everything step by step, so you can begin using Lightroom like a pro from the start. What really sets this book apart is the last chapter. This is where Scott dramatically answers his #1 most-asked Lightroom question, which is: "Exactly what order am I supposed to do things in, and where does Photoshop fit in?" You'll see Scott's entire start-to-finish Lightroom 4 workflow and learn how to incorporate it into your own workflow. Scott knows first-hand the challenges today's digital photographers are facing, and what they want to learn next to make their workflow faster, easier, and more fun. He has incorporated all of that into this major update for Lightroom 4. It's the first and only book to bring the whole process together in such a clear, concise, and visual way. Plus, the book includes a special chapter on integrating Adobe Photoshop seamlessly into your workflow, and you'll also learn some of Scott's latest Photoshop portrait retouching techniques and special effects, which take this book to a whole new level. There is no faster, more straight-to-the-point, or more fun way to learn Lightroom than with this groundbreaking book.

#### D65's Lightroom 3 Workbook

D-65's workflow is accomplished by using Adobe Lightroom. D65's Lightroom Workbook, Workflow Not Workslow details everything you ever wanted or needed to know about the five modules in Lightroom, including setting up preferences for optimal results and organizing catalogs. Included is an entire chapter which details the D-65 legendary workflow; an advanced, yet simple workflow from capture through editing, tweaking, processing and exporting. The book also covers many digital concepts such as color space, shooting raw, file naming and archiving. D-65 was one of the first and foremost companies teaching Lightroom workflow, and the incredibly successful program has taught thousands of photographers worldwide. Seth Resnick and Jamie Spritzer are the perfect guides to lead you through the maze of technical problems and practical challenges that stand between you and a seamless digital workflow with Lightroom at the core. Seth Resnick has worked with the Lightroom development team since its inception and knows the program inside and out. The essential guide to setting up an efficient workflow with Photoshop Lightroom from two of the industry's most respected photography trainersInsider tips and tricks explain not only how to use Lightroom but also how best to work pre-capture to ensure you get the best out of Lightroom post-capturePacked with essential advice and stunning images to illustrate and inspire, Seth and Jamie explain technical concepts with ease in a way only pro trainers can--buy the book and see why their workshops sell out in a flash!"Read this book. We can no longer simply turn in an image. It needs to be archived, backed up,

keyworded, assigned a color space. It needs GPS coordinates. It needs a catalog, it needs a library, it needs Lightroom, it needs...Seth and Jamie."-Eric Meola, Photographer

## Tony Northrup's DSLR Book: How to Create Stunning Digital Photography

Tony Northrup The top-rated and top-selling photography ebook since 2012 and the first ever Gold Honoree of the Benjamin Franklin Digital Award, gives you five innovations no other book offers: Free video training. 9+ HOURS of video training integrated into the book's content (requires Internet access). Travel around the world with Tony and Chelsea as they teach you hands-on. Appendix A lists the videos so you can use the book like an inexpensive video course.Classroom-style teacher and peer help. After buying the book,

"O'Reilly Media, Inc." One of the main concerns for digital photographers today is asset management: how to file, find, protect, and reuse their photos. The best solutions can be found in The DAM Book, our bestselling guide to managing digital images efficiently and effectively. Anyone who shoots, scans, or stores digital photographs is practicing digital asset management (DAM), but few people do it in a way that makes sense. In this second edition, photographer Peter Krogh -- the leading expert on DAM -- provides new tools and techniques to help professionals, amateurs, and students: Understand the image file lifecycle: from shooting to editing, output, and permanent storage Learn new ways to use metadata and key words to track photo files Create a digital archive and name files clearly Determine a strategy for backing up and validating image data Learn a catalog workflow strategy, using Adobe Bridge, Camera Raw, Adobe Lightroom, Microsoft Expression Media, and Photoshop CS4 together Migrate images from one file format to another, from one storage medium to another, and from film to digital Learn how to copyright images To identify and protect your images in the marketplace, having a solid asset management system is essential. The DAM Book offers the best approach.

New Riders This book breaks new ground by doing something for digital photographers that's never been done before—it cuts through the bull and shows you exactly "how to do it." It's not a bunch of theory; it doesn't challenge you to come up with your own settings or figure things out on your own. Instead, it does something that virtually no other Elements book has ever done—it tells you flat-out which settings to use, when to use them, and why. If you're looking for one of those "tell-me-everything-about-the-Unsharp-Maskfilter" books, this isn't it. You can grab any other Elements book on the shelf, because they all do that. Instead, this book gives you the inside tips and tricks of the trade for organizing, correcting, editing, sharpening, retouching, and printing your photos like a pro. You'll be absolutely amazed at how easy and effective these techniques are—once you know the secrets. LEARN HOW THE PROS DO IT Each year we train thousands of digital photographers and, almost without exception, they have the same questions and face the same problems—that's exactly what we cover in this book. You'll learn: The real secrets of how the pros retouch portraits How to color correct any photo without breaking a sweat (you'll be amazed at how the pros do it!) How to use Camera Raw for processing not only RAW photos, but JPEGs and TIFFs, too! (And you'll learn why so many pros like it best—because it's faster and easier) The sharpening techniques the pros really use (there's an entire chapter just on this!) How to deal with common digital camera image problems, including removing noise and avoiding halos The most requested photographic special effects, and much more! THE BOOK'S SECRET WEAPON Although Elements 10 offers some digital photography features that Photoshop CS5 doesn't offer, there are plenty of features that Photoshop CS5 has that Elements 10 still doesn't have (things like paths, Channel Mixer, etc.). But in this book, you'll learn some slick workarounds, cheats, and some fairly ingenious ways to replicate many of those Photoshop features from right within Elements. Plus, since this book is designed for photographers, it doesn't waste your time talking about how to frame a shot, set your exposure, etc., and there's no talk about which camera or printer to buy. It's all Elements, step by step, cover to cover, in the only book of its kind, and you're gonna love it!

you get access to the private forums on this site, as well as the private Stunning Digital Photography Readers group on Facebook where you can ask the questions and post pictures for feedback from Tony, Chelsea, and other readers. It's like being able to raise your hand in class and ask a question! Instructions are in the introduction.Lifetime updates. This book is regularly updated with new content (including additional videos) that existing owners receive for free. Updates are added based on reader feedback and questions, as well as changing photography trends and new camera equipment. This is the last photography book you'll ever need.Hands-on practices. Complete the practices at the end of every chapter to get the real world experience you need.500+ high resolution, original pictures. Detailed example pictures taken by the author in fifteen countries demonstrate both good and bad technique. Many pictures include links to the full-size image so you can zoom in to see every pixel. Most photography books use stock photography, which means the author didn't even take them. If an author can't take his own pictures, how can he teach you? In this book, Tony Northrup (award-winning author of more than 30 how-to books and a professional portrait, wildlife, and landscape photographer) teaches the art and science of creating stunning pictures. First, beginner photographers will master: CompositionExposureShutter speedApertureDepth-of-field (blurring the background)ISONatural lightFlashTroubleshooting blurry, dark, and bad picturesPet photographyWildlife photography (mammals, birds, insects, fish, and more)Sunrises and sunsetsLandscapesCityscapesFlowersForests, waterfalls, and riversNight photographyFireworksRaw filesHDRMacro/close-up photography Advanced photographers can skip forward to learn the pro's secrets for: Posing men and women. including corrective posing (checklists provided)Portraits (candid, casual, formal, and underwater)Remotely triggering flashesUsing bounce flash and flash modifiersUsing studio lighting on any budgetBuilding a temporary or permanent studio at homeShooting your first weddingHigh speed photographyLocation scouting/finding the best spots and timesPlanning shoots around the sun and moonStar trails (via long exposure and image stacking)Light paintingEliminating noiseFocus stacking for infinite depth-of-fieldUnderwater photographyGetting close to wildlifeUsing electronic shutter triggersPhotographing moving carsPhotographing architecture and real estate

# The DAM Book

# Digital Asset Management for Photographers

# The Photoshop Elements 10 Book for Digital Photographers

## Adobe Lightroom and Photoshop CC for Photographers

This official Adobe tutorial shows photographers and photography students how to use Adobe Lightroom and Photoshop CC together to get results and efficiencies they could never achieve with either product alone. Adobe Lightroom and Photoshop CC for Photographers Classroom in a Book® begins by presenting a quick, hands-on overview of Lightroom's powerful cataloging functions, perfect for readers who've used a different photo organization tool (or none at all!). Next, Jan Kabili introduces a simple, well-proven Lightroom-Photoshop workflow. Building on these fundamentals, she guides readers through a series of practical projects that start in Lightroom and move to Photoshop to use its powerful, exclusive tools. You'll walk through fixing common photo problems such as blur caused by camera shake; bringing out important details; adding creative effects with adjustment layers; layering images to create composites; adding text or 3D objects; performing precise photo retouching, and much more. Classroom in a Book, the best-selling series of hands-on software training workbooks, helps students learn the features of Adobe software quickly and easily. It offers what no other book or training program does: official training from Adobe Systems Incorporated, developed with the support of Adobe product experts. Online companion files include all the assets readers need to complete each chapter's projects, as well as eBook updates when Adobe releases new features for Creative Cloud customers. New to this release, all buyers of the book get full access to the Web Edition: a Web-based version of the complete eBook enhanced with video and interactive multiple-choice quizzes. As with all Classroom in a Book products, Instructor Notes are available for teachers to download. Check out the ad in the back of the book for details on becoming an Adobe Creative Cloud Photography plan member for up to 20% off you first year!

**3**

#### Classroom in a Book (2015 Release)

Peachpit Press Demonstrates professional production techniques, covering shadowing, 3D, image repair, metallic and photographic effects, color, texture, background, interface design, and special effects.

## Mac OS X Leopard Killer Tips

Pearson Education Killer Tips books are written with one goal in mind: to allow the reader to work faster and smarter. In other books, you'll often find that the most useful information is found in sidebars, tips, and notes. In a Killer Tips book, there's nothing to weed through: it's all sidebars, tips, and notes! Here, Scott Kelby gives you only the best tips and info on Mac OS X Leopard, covering all of the new features, including Time Machine, the revolutionary and completely unique backup system; Spaces, which allows the user to totally customize different window configurations based on their needs; Spotlight, which now allows the user to search across an entire network (not just the user's computer); and much more. Scott Kelby's trademark style—both direct and humorous—is easily accessible to all readers, who will appreciate all the great information here, as well as the book's clear and focused presentation.

### Boudoir

Boudoir by Kara Marie is a gorgeous and detailed posing guide for boudoir portrait photographers. While a practical how-to guide, it is also a gorgeous art book that your clients can browse in your studio.If you purchase the Boudoir Book, you get the digital posing cards for free, just email The Portrait Masters Customer Support. support at the portrait masters dot com

## Photoshop CS Down & Dirty Tricks

## The Adobe Photoshop Lightroom CC Book for Digital Photographers

New Riders Since Lightroom 1.0 first launched, Scott's Kelby's The Adobe Photoshop Lightroom Book for Digital Photographers has been the world's #1 bestselling Lightroom book (it has been translated into a dozen different languages), and in this latest version for Lightroom 6, Scott uses his same award-winning, step-by-step, plain-English style and layout to make learning Lightroom easy and fun. Scott doesn't just show you which sliders do what (every Lightroom book will do that). Instead, by using the following three simple, yet brilliant, techniques that make it just an incredible learning tool, this book shows you how to create your own photography workflow using Lightroom: • Throughout the book, Scott shares his own personal settings and studio-tested techniques. Each year he trains thousands of Lightroom users at his live seminars and through that he's learned what really works, what doesn't, and he tells you flat out which techniques work best, which to avoid, and why. • The entire book is laid out in a real workflow order with everything step by step, so you can begin using Lightroom like a pro from the start. • What really sets this book apart is the last chapter. This is where Scott dramatically answers his #1 most-asked Lightroom question, which is: "Exactly what order am I supposed to do things in, and where does Photoshop fit in?" You'll see Scott's entire start-to-finish Lightroom 6 workflow and learn how to incorporate it into your own workflow. • Plus, this book includes a downloadable collection of some of the hottest Lightroom Develop module presets to give you a bunch of amazing effects with just one click! Scott knows firsthand the challenges today's digital photographers are facing, and what they want to learn next to make their workflow faster, easier, and more fun. He has incorporated all of that into this major update for Lightroom 6. It's the first and only book to bring the whole process together in such a clear, concise, and visual way. Plus, the book includes a special chapter on integrating Adobe Photoshop seamlessly right into your workflow, and you'll learn some of Scott's latest Photoshop portrait retouching techniques and special effects, which take this book to a whole new level. There is no faster, more straight to the point, or more fun way to learn Lightroom than with this groundbreaking book.

## The Art and Style of Product Photography

John Wiley & Sons High quality images sell products. Here's how you do it. From cereal boxes to billboards to photos on Amazon, product photos have a strong impact on viewers. Now you can master the secrets of effective product photography with this essential guide. Author J. Dennis Thomas guides you through the basics, from selecting the right equipment and practicing different lighting techniques to controlling exposure, using backgrounds and props, and much more. Whether it's jewelry, food, fashion, or other products, learn how to photograph for effective selling, while building the skills and tools you need for a career. Explains how to produce quality photos for product or commercial photography, including fashion, food, jewelry, technology, and more The author is a professional photographer whose work has been published in major U.S. magazines including Rolling Stone, Elle, W Magazine, and US Weekly Covers choosing the right equipment, practicing different lighting techniques, controlling exposure, using backgrounds and props, and more Gives new and even experienced photographers the tools they need to build careers in product photography Take photographs that impress, intrigue, dazzle, and sell with The Art and Style of Product Photography.

"O'Reilly Media, Inc." Photoshop Elements 13 looks sharper, performs better, and has more sophisticated photo-editing and slideshow features than previous versions—but knowing which tools to use when can be confusing. The new edition of this bestselling book removes the guesswork. With candid, jargon-free advice and step-by-step guidance, you'll get the most out of Elements for everything from sharing and touching-up photos to fun print and online projects. The important stuff you need to know: Get to work right away. Import, organize, edit, crop, and color-correct your photos with ease. Retouch any image. Repair and restore old and damaged photos, and patch undesirable areas with Content-Aware Fill. Add pizzazz. Dress up your photos with dozens of filters, layer styles, and special effects. Create the perfect picture. Seamlessly insert people and objects from other photos, using Photomerge Compose. Share your photos. Use new methods to quickly create and email stunning slideshows to friends. Use your words. Make greeting cards, calendars, and flyers by adding text to images. Unleash your creativity. Design photo books, scrapbooks, collages, and other projects.

## Photoshop Elements 13: The Missing Manual

"O'Reilly Media, Inc." Elements 9 offers much of Photoshop's power without the huge price tag. It's an ideal tool for most image-editing buffs -- including scrapbookers, photographers, and aspiring graphic artists. But Elements still doesn't come with a decent manual. This bestselling book will help you get the most out of the program, from the basics to advanced tips for both Windows and Mac. Quickly learn your way around. Customize Elements to suit your working style. Get to work right away. Import, organize, and make quick image fixes with ease. Retouch any image. Learn how to repair and restore your old and damaged photos. Add some pizzazz. Give images more zip with dozens of filters, frames, and special effects. Find your creative flair. Create scrapbooks, greeting cards, photo books, and more. Use advanced techniques. Work with layers, blend modes, and other tools. Try out your new skills. Download practice images and try new tricks as you learn.

"O'Reilly Media, Inc." Shows how to use Photoshop Elements 11 to retouch, repair, publish, and add effects to digital photographs and graphics by altering such factors as lighting, composition, and texture, and through editing, cropping, and filtering.

# Photoshop Elements 9: The Missing Manual

New Riders In a complex world, products that are easy to use win favor with consumers. This is the first book on the topic of simplicity aimed specifically at interaction designers. It shows how to drill down and simplify user experiences when designing digital tools and applications. It begins by explaining why simplicity is attractive, explores the laws of simplicity, and presents proven strategies for

# Photoshop Elements 11: The Missing Manual

## Peter Read Miller on Sports Photography

## A Sports Illustrated photographer's tips, tricks, and tales on shooting football, the Olympics, and portraits of athletes

New Riders In Peter Read Miller on Sports Photography, the 30-year Sports Illustrated veteran photographer takes you into the action of many of his most iconic shots, relating the stories behind the photos of some of the world's greatest athletic events, including the Olympics and the Super Bowl. Discussing the circumstances surrounding particular shots, Peter shares observations of the athletes

themselves, and provides tips and techniques for sports photographers of all levels looking to capture great photos of football, track and field, gymnastics, and swimming, as well as dynamic portraits of athletes. Unlike photo collections by other greats of sports photography, this book seamlessly interweaves the images and the fascinating stories behind them with photographic instruction, while giving you an inside look at what it's like to work at the nation's leading sports publication. Beautifully illustrated with images from the Olympics, football, and portrait sessions with professional athletes, this book offers a rich and inspiring experience for sports photographers, sports fans, and Sports Illustrated readers.

## Simple and Usable Web, Mobile, and Interaction Design

**5**

achieving simplicity. Remove, hide, organize and displace become guidelines for designers, who learn simplicity by seeing before and after examples and case studies where the results speak for themselves.

# Adobe Lightroom Classic CC Video Book

Mason Press With this video book, you'll learn how to instantly find any picture in your library, fix common photography problems, clean up your images, add pop to boring pictures, retouch portraits, make gorgeous prints, create photo books, and even edit your home videos. Tony goes beyond teaching you how to use Lightroom. Tony shows you why and when to use each feature to create stunning, natural photos. When Lightroom isn't the best tool, Tony suggests better alternatives. Combining the benefits of video training and book learning, this video book gives you over 14 hours of video and dozens of free presets and raw images to practice with. If you learn better with video, watch the video training and refer to the book for quick reference. If you prefer reading, the book is concise and practical, and each chapter links to relevant videos when you want to understand a topic more deeply or see it used in the real world. Tony covers every aspect of Lightroom in-depth, but structures his teaching so that both beginner and advanced photographers can learn as efficiently as possible. If you just want a quick start, you can watch the first video or read the first chapter and you'll be organizing and editing your pictures in less than an hour. If you want to know more about a specific feature, switch to that video or jump to that chapter in the ebook. If you want to know everything about Lightroom, watch the videos and read the book from start to finish.

"O'Reilly Media, Inc." Whether you're a photographer, scrapbooker, or aspiring graphic artist, Photoshop Elements 12 is an ideal image-editing tool—once you know how to use it. This bestselling book removes the guesswork. With candid, jargon-free advice and step-by-step guidance, you'll get the most out of Elements for everything from sharing and touching-up photos to fun print and online projects. The important stuff you need to know: Get to work right away. Import, organize, edit, crop, and color-correct your photos with ease. Retouch any image. Repair and restore old and damaged photos. Add pizzazz. Dress up your photos with dozens of filters, layer styles, and special effects. Share photos. Create online albums, email-ready slideshows, and web-ready files. Use your words. Make greeting cards, calendars, and flyers by adding text to images. Unleash your creativity. Design photo books, scrapbooks, collages, and other projects. Find your artistic flair. Create digital artwork from scratch, using tools to draw, paint, and blend.

# Photoshop Elements 12: The Missing Manual

Peachpit Press It's time for a current, definitive JavaScript book, and in this comprehensive beginner's guide, bestselling author Larry Ullman teaches the language as it is implemented today. Larry demonstrates how to build upon JavaScript's ease of use, while demystifying its often-cryptic syntax, especially for those who have not programmed before. This book enforces modern JavaScript's best practices and embraces key Web development approaches such as progressive enhancement and unobtrusive scripting. The author demonstrates loads of real-world code and makes it available for download. You'll learn about JavaScript itself and the relationship between JavaScript and HTML. Next you'll explore variables, common operators, and control structures. Then you'll create functions, handle events, and do more with HTML forms. You'll master Ajax, work with frameworks, and use JavaScript with PHP to create a complete example. The result is a book that helps you not just tinker with JavaScript but to thoroughly comprehend it. This book includes: Easy step-by-step instruction, ample illustrations, and clear examples Real-world techniques to build your skills Insight into best practices from a veteran Web expert Emphasis on strategies for creating reliable code that will work on all of today's browsers and devices, even those without JavaScript

"O'Reilly Media, Inc." Elements 10 offers much of Photoshop's power without the huge price tag. It's a great tool for most imageediting buffs—whether you're a photographer, scrapbooker, or aspiring graphic artist. But Elements still doesn't come with a useful manual. This bestselling book helps you get the most out of the program, from the basics to advanced tips for both Windows and Mac users. The important stuff you need to know: Quickly learn your way around. Customize Elements to suit your working style. Get to work right away. Import, organize, and make quick image fixes with ease. Retouch any image. Learn how to repair and restore old and damaged photos. Add pizzazz. Give images more zip with dozens of filters, layer styles, and special effects. Design with words. Make text flow along a curved path or around an object or shape. Find your creative flair. Create scrapbooks, greeting cards, photo books and more. Try out advanced techniques. Work with layers, blend modes, and other tools.

# Modern JavaScript

## Develop and Design

"O'Reilly Media, Inc." Photoshop CC is truly amazing, but it can also be overwhelming if you're just getting started. This book makes learning Photoshop as easy as possible by explaining things in a friendly, conversational style—without technical jargon. After a thorough introduction to the program, you'll delve deep into Photoshop's secrets with expert tips and practical editing advice you can use every day. The important stuff you need to know: Learn your way around. Take a tour of Photoshop's workspace and learn how to customize it. Unlock the magic. Use layers, masks, and Smart Objects to safely edit your images. Perfect your photos. Learn techniques for cropping, color-correcting, retouching, and combining photos. Master color. Drain, change, and add color; create gorgeous black-and-whites, partial-color effects, and duotones. Be artistic. Create illustrations, paintings, and pro-level text; use filters

# Photoshop Elements 10: The Missing Manual

#### Photoshop CC: The Missing Manual

effectively, edit video, and create 3D art. Share your work. Produce great-looking images for print, presentations, and the Web. Work smarter and faster. Automate common chores and install plug-ins for complex tasks.

# Photoshop CS3: Essential Skills

Taylor & Francis Brimming with beautiful pictures, this successful book guides you through a project-based, progressive curriculum so that you can build all the essential skills to enhance photographs creatively and professionally with Photoshop CS3. If you are an aspiring professional, enthusiastic amateur photographer, or a student learning photography, digital imaging, art and design, or design graphics, you'll be amazed at the stunning results you can achieve! New! DVD is included FREE. Additional learning materials include \* full-resolution, royalty-free images to download for trying-out your new techniques \* over 8 hours of QuickTime movie tutorials to support the practical projects \* Presets from layer styles to curves, shapes, and gradients \* indispensable RAW files for editing practice And don't miss the companion website with updates, practice material, and more at

"O'Reilly Media, Inc." Photoshop CS6 is truly amazing, but it can also be overwhelming if you're just getting started. This book makes learning Photoshop a breeze by explaining things in a friendly, conversational style—without technical jargon. After a thorough introduction to the program, you'll delve deep into Photoshop's secrets with expert tips and practical advice you can use every day. The important stuff you need to know: Learn your way around. Get a guided tour of Photoshop's beautiful new workspace. Unlock the magic. Discover the most practical ways to use layers, channels, masks, paths, and other tools. Fine-tune your images. Learn techniques for cropping, retouching, and combining photos. Play with color. Drain, change, and add color; and create gorgeous blackand-whites and duotones. Be artistic. Create original illustrations and paintings, use text and filters effectively, and edit video clips. Share your work. Produce great-looking images for print and the Web. Work smarter and faster. Automate common chores and install plug-ins for complex tasks.

www.photoshopessentialskills.com! "The perfect companion guide for Photoshop users of multiple levels." Photoshop Creative Magazine "This book provides excellent coverage of Photoshop as a digital darkroom tool, as well as covering a truly amazing amount of background information. It is very readable and is truly a gem." Mark Lewis, Director, Mount Saint Mary College, USA The Essential Skills Photography Series from Focal Press uniquely offers a structured learning experience for photographers of all ages, with both the underlying theory and loads of invaluable 'how to' and real-life practice projects - all from the most talented photography practitioners/educators in the world. Each subject includes: \* learning objectives for each section - for class use or self-study \* color images of student and teacher/author work \* activities to check learning outcomes \* assignments to put theories into creative practice \* full glossary of terms Other titles in the series: Studio Photography: Essential Skills by John Child, Photographic Lighting: Essential Skills by John Child and Mark Galer and Digital Photography in Available Light by Mark Galer.

New Riders Finally, a Photoshop book that is written expressly for professional photographers and hi-end serious amateurs that doesn't talk about F-stops, exposures, and how to frame a shot (you know all that stuff already--if you don't¿I hate to say it, but this isn't for you). This new book, from Photoshop User magazine editor and bestselling author Scott Kelby, starts at the moment your digital camera photos come into Photoshop, and he shows you the Photoshop pros techniques for managing, correcting, retouching and outputting your photos to knock your client's socks off, and turn you into a Photoshop production wizard. This book is absolutely ideal for traditional photographers who are making the jump to digital photography, and Scott's casual, step-by-step, plain-English style makes even the most complex Photoshop techniques seem so easy and accessible. It's the type of book that makes you smile and think "Ahhhh, so that's how they do it" and then immediately you realize "Hey, I can do this!" The entire book is graphically rich, in full color cover-to-cover, and best of all it's packed with real-world project-based tutorials that will take you through the process of sizing your images with the proper resolution (and the secret to doing so without losing image quality), how to deal with High ISO noise, blue channel noise, and other common plagues introduced by digital cameras; you'll learn how the pros color correct their photos for output on everything from inkjet printers to printing presses, and the secrets to getting perfect fleshtones no matter where it¿s output. You'll learn the sharpening techniques today's top digital photographers use, and how the leading retoucher's perform "digital plastic surgery" in Photoshop, plus professional facial retouching techniques using Photoshop 7.0's amazing new tools. Plus, you'll also learn how to manage your photos, "digital dodging and burning" tricks, dealing with common problems, making client presentations within Photoshop and on the Web, and the inside tips on how to work faster and more efficiently than you ever thought

# Photoshop CS6: The Missing Manual

# The Underwater Photographer

Taylor & Francis The only comprehensive quide to Underwater Photography.

# Ballerina Project

Chronicle Books With over one million followers on Instagram, Ballerina Project has the largest network of followers in the world for ballet and has become an online phenomenon. Created by New York City-based photographer Dane Shitagi over the span of eighteen years, Ballerina Project showcases over fifty renowned ballerinas in unexpected urban and natural settings in cities across the globe including New York, Los Angeles, San Francisco, Buenos Aires, London, Rome, and Paris. Ballerinas from the world's premiere companies are featured here. This book is bound in ballet pointe shoe-like satin pink cloth with gold foil stamping and a pink satin ribbon marker, with over 170 ballerina photographs in both black-and-white and full color. Introductions by renowned principal ballerinas Isabella Boylston and Francesca Hayward are included.

# The Photoshop Book for Digital Photographers

possible. If you're serious about digital photography and Photoshop, this is book you've been waiting for.

**7**

Peachpit Press Scott Kelby, author of the top-selling digital photography book of all time, is back with an entirely new book in his popular series that picks up right where part 4 left off. It's more of that "Ah ha—so that's how they do it," straight-to-the-point, skipthe-technojargon stuff you can really use today that made part 1 so successful. In parts 1 through 4 of this series, the most popular chapter in the book has always been the last chapter: "Photo Recipes to Help You Get 'The Shot'." In each of those chapters, Scott shows a final image and then describes how to get that type of shot. Here, in part 5, he gives you what you've been waiting for: an entire book of nothing but those amazing photo recipes. But, he took it up a big notch by adding a behind-the-scenes photo for every single recipe. Now you can see exactly how it was done, so you can get that exact same look every time. In these extra pages, each spread allows you to dig in a little deeper and really unlock the power of these recipes. Scott breaks each spread into four segments: (1) he explains exactly what you're seeing behind the scenes, (2) he lists all of his camera settings, and lens and lighting info—it's all there, (3) he gives you his thought process, so you learn exactly why he does it this way, and (4) he shares all the post-processing in Lightroom or Photoshop that goes on after the shoot (this is something other books leave out). Plus, the whole book is packed with tips and insights you won't find anywhere else. This isn't a book of theory, full of confusing jargon and detailed concepts. This is a book on which button to push, which settings to use, and exactly how and when to use them. With around 100 of the most popular photographic "tricks of the trade," the entire book is designed to get you shooting like a pro starting today. You're gonna love it.

## Photoshop Classic Effects

Describes how to achieve the same effects that are seen in magazines, television, newspapers, and the Web using Adobe Photoshop.

# The Digital Photography Book, Part 5 Photo Recipes

Peachpit Press Whether you're an accomplished musician or a student, GarageBand is the most rewarding way to create, perform, and record your own music. In the only Apple-certified guide to GarageBand, composer Mary Plummer starts by teaching you the interface and basic recording techniques and moves on to arranging a song, editing and mixing tracks, adding effects, and distributing your music files. Using practical step-by-step lessons and original music, you'll learn how to record with any guitar, microphone, or MIDI keyboard; score a QuickTime movie; create an iPhone ringtone; jam with virtual musicians; and much more. A bonus lesson on advanced techniques covers little-known tips and time-savers that help you get the most out of GarageBand in a professional setting. • Turn your Mac into a full-featured recording studio • Arrange a song, edit and mix tracks, add effects, and distribute your music • Use Magic GarageBand Jam to create your own virtual backing band • Create a podcast complete with narration, music, sound effects, and artwork. • Build a soundtrack and learn to score a professional trailer • Create a fun iPhone ringtone from scratch • Learn piano and guitar through interactive video lessons with legendary recording artists All of Peachpit's eBooks contain the same content as the print edition. You will find a link in the last few pages of your eBook that directs you to the media files. Helpful tips: If you are able to search the book, search for "Where are the lesson files?" · Go to the very last page of the book and scroll backwards. · You will need a web-enabled device or computer in order to access the media files that accompany this ebook. Entering the URL supplied into a computer with web access will allow you to get to the files. · Depending on your device, it is possible that your display settings will cut off part of the URL. To make sure this is not the case, try reducing your font size and turning your device to a landscape view. This should cause the full URL to appear.

# Apple Training Series

## GarageBand 09

# Tony Northrup's Photography Buying Guide How to Choose a Camera, Lens, Tripod, Flash & More

Tony Northrup If you're a beginner photographer, this book can save you hundreds of dollars. If you're a seasoned pro, it can save you thousands. With access to over 16 HOURS of online video, this book helps you choose the best equipment for your budget and style of photography. In this book, award-winning author and photographer Tony Northrup explains explains what all your camera, flash, lens, and tripod features do, as well as which are worth paying for and which you can simply skip. Tony provides information specific to your style of photography, whether you're a casual photographer or you're serious about portraits, landscapes, sports, wildlife, weddings, or even macro. For the casual reader, Tony provides quick recommendations to allow you to get the best gear for your budget, without spending days researching. If you love camera gear, you'll be able to dive into 200 pages of detailed information covering Nikon, Canon, Sony, Micro Four-Thirds, Olympus, Samsung, Leica, Mamiya, Hasselblad, Fuji, Pentax, Tamron, Sigma, Yongnuo, PocketWizard, Phottix, Pixel King, and many other manufacturers. Camera technology changes fast, and this book keeps up. Tony updates this book several times per year, and buying the book gives you a lifetime subscription to the updated content. You'll always have an up-to-date reference on camera gear right at your fingertips. Here are just some of the topics covered in the book:

What should my first camera be?Which lens should I buy?Should I buy Canon, Nikon, or Sony?Is a mirrorless camera or a DSLR better for me?Do I need a full frame camera?Is it safe to buy generic lenses and flashes?What's the best landscape photography gear?Which portrait lens and flash should I buy?What gear do I need to photograph a wedding?How can I get great wildlife shots on a budget?Which sports photography equipment should I purchase?Should I buy zooms or primes?Is image stabilization worth the extra cost?Which type of tripod should I buy?Which wireless flash system is the best for my budget?How can I save money by buying used?What kind of computer should I get for photo editing?What studio lighting equipment should I buy?When you buy this book, you'll be able to immediately read the book online. You'll also be able to download it in PDF, .mobi, and .epub formats--every popular format for your computer, tablet, smartphone, or eReader!

Random House LLC Enhanced with more than two hundred color illustrations and composition, equipment, and light information, this instructional guide provides helpful techniques, tips, and secrets for making up-close photographs powerful pieces of unique art.

# Understanding Close-up Photography

# Creative Close Encounters with Or Without a Macro Lens

Laurence King Publishing In this book, the authors explore and discuss the development of one of the most interesting and dynamic of photographic genres. Hailed as a landmark work when it was first published in 1994, Bystander is widely regarded by street photographers as the "bible" of street photography. It covers an incredible array of talent, from the unknowns of the late 19th century to the acknowledged masters of the 20th, such as Atget, Stieglitz, Strand, Cartier-Bresson, Brassai, Kertesz, Frank, Arbus, Winogrand, and Levitt to name just a few. In this new and fully revised edition, the story of street photography is brought up to date with a reevaluation of some historical material, the inclusion of more contemporary photographers, and a discussion of the ongoing rise of digital photography.

# Bystander

# A History of Street Photography

Pearson Professional Digital photographers, amateur or pro, who seek the fastest, easiest, most comprehensive way to learn Adobe Photoshop Lightroom Classic CC choose Adobe Photoshop Lightroom Classic CC Classroom in a Book from Adobe Press. The 11 project-based step-by-step lessons in this book show users the key techniques for working in Photoshop Lightroom Classic CC. And a stunning showcase of extraordinary images by working professional photographers provides the perfect inspiration for your next project. Photoshop Lightroom Classic CC delivers a complete workflow solution for the digital photographer, from powerful one-click adjustments to a comprehensive suite of cutting-edge advanced controls. Users learn how to manage large volumes of digital photographs, experiment fearlessly in a non-destructive editing environment, and perform sophisticated image processing tasks to easily produce good-looking pictures and polished presentations for both web and print. Learn how to edit and organise images on mobile devices, tag faces to make it easier to sort and search your photo library, and use Photo Merge to combine different exposures of the same subject to produce an HDR image. Create stylish book designs that can be uploaded directly from Photoshop Lightroom Classic CC for printing through the self-publishing vendor Blurb, or exported to PDF and printed. The online companion files include all the necessary assets for readers to complete the projects featured in each chapter as well as ebook updates when Adobe releases relevant new features for Creative Cloud customers. All buyers of the book get full access to the Web Edition: a Web-based version of the complete ebook enhanced with video and multiple-choice quizzes.

# Adobe Lightroom Classic CC

# Classroom in a Book

# The Photographer's Guide to Posing

## Techniques to Flatter Everyone

Rocky Nook, Inc. When photographing people, you can have a great composition, perfect light, and the right camera settings, but if your subject doesn't look right—if the pose is off—the shot will not be a keeper. Posing is truly a crucial skill that photographers need to have in order to create great photographs. If you're looking to improve your ability to pose your subjects—whether they're men, women, couples, or groups—best-selling author and photographer Lindsay Adler's The Photographer's Guide to Posing: Techniques to Flatter Everyone is the perfect resource for you. In the first half of The Photographer's Guide to Posing, Lindsay discusses how the camera sees, and thus how camera angle, lens choice, and perspective all affect the appearance of your subject. Lindsay then covers things that ruin a pose—such as placement of the hands, and your subject's expression and posture. Next, Lindsay dives into "posing essentials," outlining her approach to start with a "base pose," then build on that to create endless posing opportunities. She also discusses posing the face—with specific sections dedicated to the chin, jaw, eyes, and forehead—as well as posing hands. In the second half of the book, Lindsay dedicates entire chapters to posing specific subject matter: women, men, couples, curvy women, families and small groups, and large groups. In each chapter, Lindsay addresses that subject matter's specific challenges, provides "go-to poses" you can always use, and covers how to train the eye to determine the best pose for your subject(s). Lindsay also

**9**

New Riders Pub Offers tips and techniques for setting up and executing a boudoir photography shoot, covering topics ranging from preparing a subject and arranging lighting to post-processing, as well as providing advice for male photographers.

teaches you how to analyze a pose so that you can create endless posing opportunities and continuously improve your work.

#### The Art of Boudoir Photography

#### How to Create Stunning Photographs of Women

In Making Photographs, photographer Ibarionex Perello teaches you how to face and conquer two of the greatest challenges for a photographer: to consistently make good images and to see the photographic possibilities all around you.

Ibarionex shares the approach and techniques he's honed over the last 15 years while conducting workshops and teaching photography courses to countless students of the craft. The key to this approach is to develop and implement a visual workflow that allows you to create a repeatable process for your photography. This workflow revolves around the four "visual draws"—light and shadow, line and shape, color, and gesture. As Ibarionex discusses each of these visual draws, you'll learn how to move beyond merely "looking" at the world around you to "seeing" photographic possibilities at every turn. It is this act of seeing that gives photography its magic—and that gives you the vital tool you need to improve your work. Rather than simply taking pictures, you'll begin making photographs.

## Making Photographs

## Developing a Personal Visual Workflow

#### Rocky Nook, Inc.

Pearson Education Furnishes an overview of digital photography, covering such topics as cameras, exposure, lighting, shutter speed, depth of field, and resolution--and tips on how to avoid hours of photo-editing by taking great photographs the first time.

Ibarionex also covers topics such as exposure, composition, preparation, lighting, the role of emotion, culling your images, self-assessment, and post-processing. He presents the stories behind his photographs, which reveal his thought process as he works through a scene; shares some of his successes, failures, discoveries, and breakthroughs; and includes assignments and challenges to inspire and motivate you to put these principles into immediate action in your photography.

#### With a foreword by Joel Meyerowitz

p.p1 {margin: 0.0px 0.0px 0.0px 0.0px; font: 12.0px Cambria} p.p2 {margin: 0.0px 0.0px 0.0px 0.0px; font: 12.0px 'Times New Roman'; min-height: 15.0px}

### The Digital Photography Book

## The Step-by-step Secrets for how to Make Your Photos Look Like the Pros'!

### Photoshop for Lightroom Users

## Photoshop for Lightroom Us\_p2

New Riders Adobe Photoshop Lightroom is truly an awesome program, and the primary editing tool for so many photographers today. But, at some point, you realize that there are things you need to do to your images that Lightroom just can't do. It could be anything from pro-level portrait retouching, to blending two or more images together, to incredible special effects, to removing distracting things in your image, to adding beautiful type to your images, and, well…there are just lots of incredible things you could do…if you just knew Photoshop. Adobe Photoshop is...well...it's Photoshop—this huge, amazing, Swiss Army knife of a program with 70+ tools, and more than a hundred filters. So, compared to Lightroom it seems really complicated, and it could be, but you've got a secret weapon: Scott Kelby. He's the same guy who wrote the world's #1 best-selling book on Lightroom, he's Editor and Publisher of Photoshop User magazine and Lightroom Magazine, and he's here to teach you just the most important, most useful parts of Photoshop—just the stuff that Lightroom can't already do. Once you learn these techniques (all covered in this short, quick, easy-touse, plain-English guide), it opens a whole new world of productivity and creativity. Here's what you'll learn: Scott tells you flat-out which tools to use, which techniques work best, which ones to avoid, and why. You only really need about 20% of what Photoshop can do, and that 20% is all covered right in this book. The most important layer techniques, and learning layers is like being handed the keys to the candy store—this is where the fun begins, and you'll be amazed at what you'll be able to do, so quickly and easily. Scott's favorite (and most useful) portrait retouching techniques; his favorite special effects for landscape, travel, and people photos; plus which filters are awesome (and which ones waste your time). Also, you'll learn how to mask hair and create super-realistic composites (you'll be amazed when you learn how easy this is), plus how to take advantage of all the latest Photoshop technology, how to leverage the latest features (so you're doing things the easy way), and a bunch of today's most popular techniques (the same commercial looks you're seeing in hot demand), so you'll be using Photoshop like a shark in no time. If you've been saying to yourself,

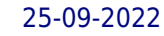

"Ya know, I really should learn Photoshop," you're holding the absolute best book to get you there, coming from the guy who literally wrote the book on Lightroom. He knows how to help you make the most of using these two powerful tools together to take your images (and your fun) to the next level. You are going to love being a Photoshop shark!

# Adobe Photoshop Lightroom Classic Classroom in a Book

The fastest, easiest, most comprehensive way to learn Adobe Photoshop Lightroom Classic Classroom in a Book(R), the best-selling series of hands-on software training workbooks, offers what no other book or training program does -- an official training series from Adobe, developed with the support of Adobe product experts. Adobe Photoshop Lightroom Classic Classroom in a Book (2021 release) contains lessons that cover the basics and beyond, providing countless tips and techniques to help you become more productive with the program. You can follow the book from start to finish or choose only those lessons that interest you. Purchase of this book includes valuable online features. Follow the instructions in the book's "Getting Started" section to unlock access to: Downloadable lesson files you need to work through the projects in the book Web Edition containing the complete text of the book, interactive quizzes, and videos that walk you through the lessons step by step What you need to use this book: Adobe Photoshop Lightroom Classic (2021 release) software, for either Windows or macOS. (Software not included.) Note: Classroom in a Book does not replace the documentation, support, updates, or any other benefits of being a registered owner of Adobe Photoshop Lightroom Classic software.

# Adobe Photoshop Classroom in a Book (2020 release)

Adobe Press Creative professionals seeking the fastest, easiest, most comprehensive way to learn Adobe Photoshop choose Adobe Photoshop Classroom in a Book (2020 release) from Adobe Press. The 15 project-based lessons show key step-by-step techniques for working in Photoshop, including how to correct, enhance, and distort digital images, create image composites, and prepare images for print and the web. In addition to learning the essential elements of the Photoshop interface, this revised edition for the 2020 release covers features like the new Object Selection tool, saving Cloud Documents for easy access from Photoshop on other devices such as the Apple iPad, removing objects with upgraded Content-Aware Fill, applying styles and objects such as gradients and shapes, instantly using redesigned Presets panels, and much more! The online companion files include all the necessary assets for readers to complete the projects featured in each chapter. All buyers of the book get full access to the Web Edition: A Web-based version of the complete ebook enhanced with video and multiple-choice quizzes